## **IHRE PERSÖNLICHE CHECKLISTE**

mit Empfehlungen für Veranstaltungen, Formate und Netzwerke

# futureS Idee. Transfer. Innovation.

#### **IDEENPHASE** & VORGRÜNDUNG

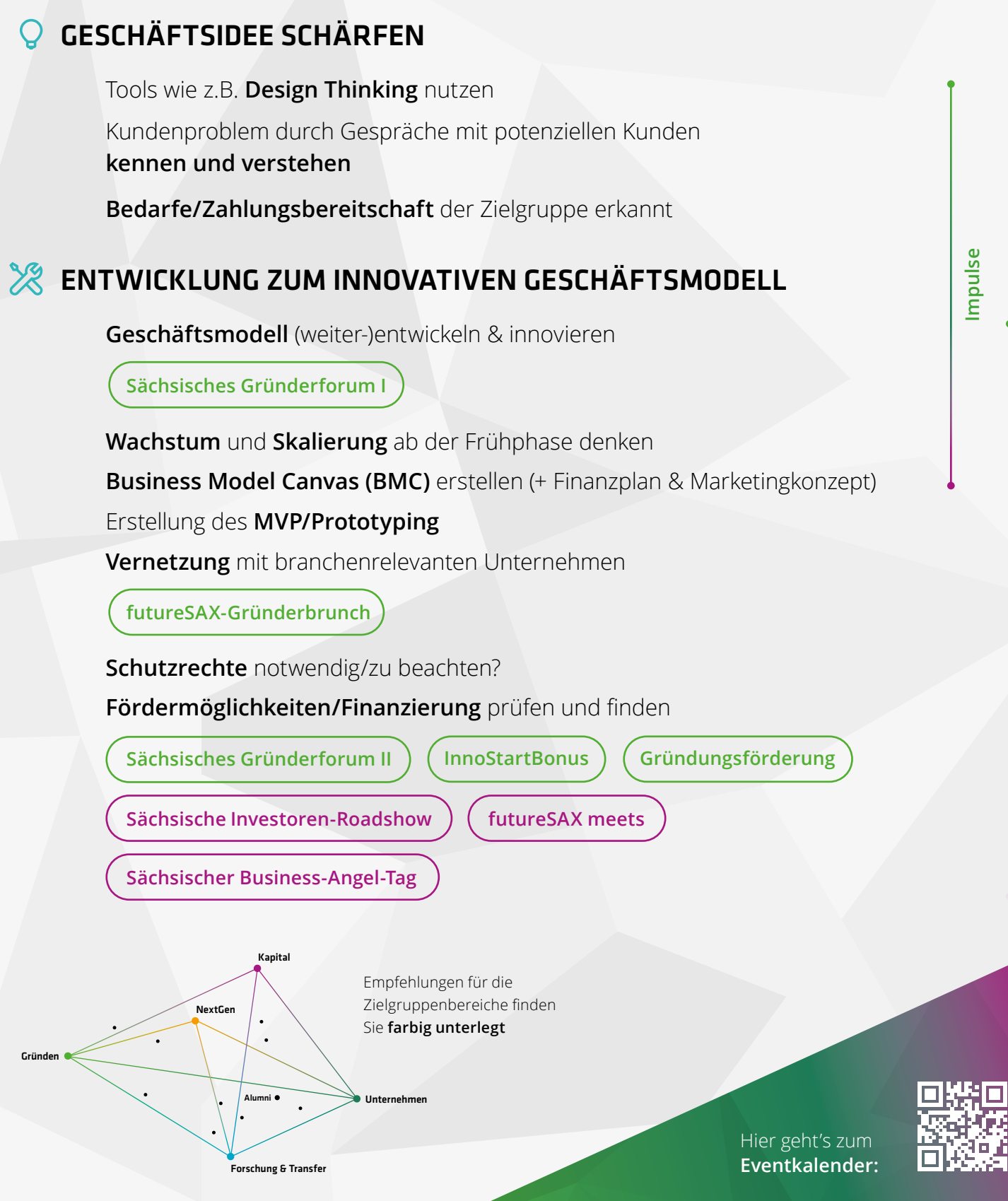

### **IHRE PERSÖNLICHE CHECKLISTE**

mit Empfehlungen für Veranstaltungen, Formate und Netzwerke

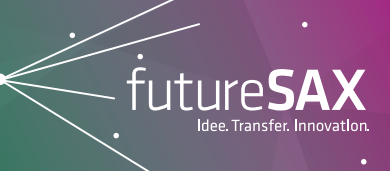

**Vernetzung- und Erfahrungsaustausch**

### **IDEENPHASE** & VORGRÜNDUNG

#### *T* IM futureSAX-NETZWERK DURCHSTARTEN Vernetzung- und Erfahrungsaustausch Teilnahme an **regionalen Wettbewerben [Sächsischer Gründerpreis](https://www.futuresax.de/gruenden/saechsischer-gruenderpreis/) [Sächsische Innovationskonferenz](https://www.futuresax.de/innovationskonferenz/) Sichtbarkeit Sichtbarkeit** Teamkonstellation auf **Kompetenzverteilung** prüfen **[Gründen-Community](https://www.futuresax.de/gruenden/)** Vernetzen mit Unterstützer:innen **[Sächsisches Mentoring Netzwerk](https://www.futuresax.de/kosmos/saechsisches-mentoring-netzwerk/)**  $\binom{1}{k}$  ([Sächsisches Start-up-Partner-Netzwerk](https://www.futuresax.de/gruenden/saechsisches-start-up-partner-netzwerk/)

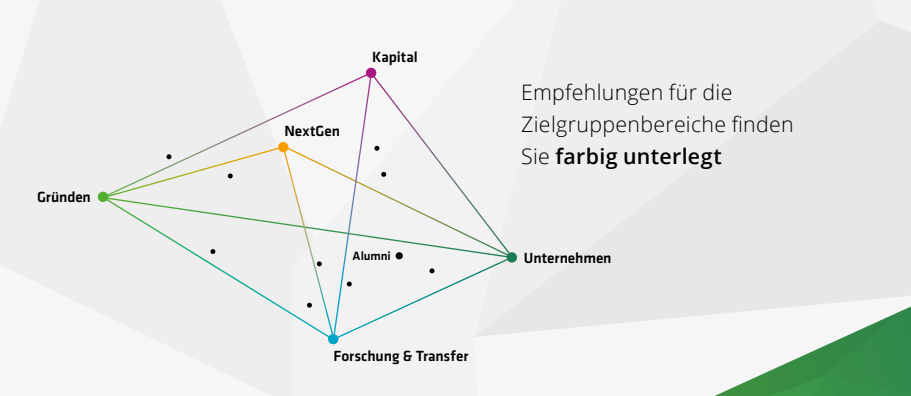

Hier geht's zum **[Eventkalender](http://www.futuresax.de/events):**

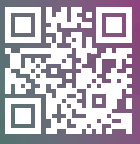